# LABORATORIO DI INFORMATICA REGOLAMENTO A.S. 2012-2013

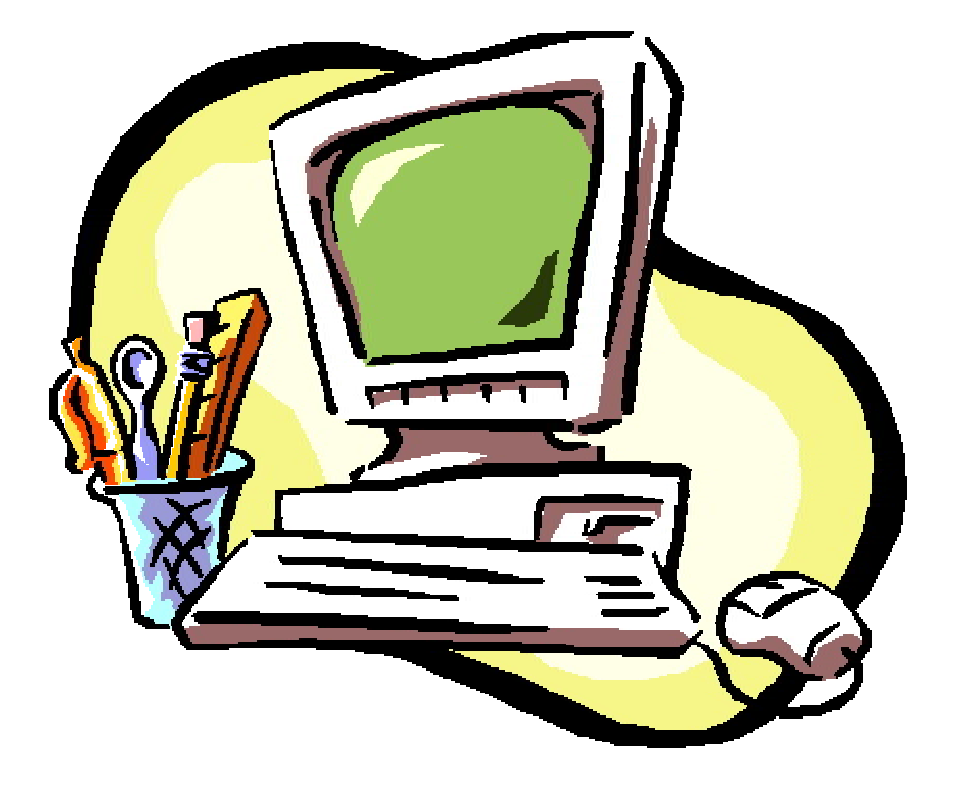

## **SCUOLA STATALE SECONDARIA DI PRIMO GRADO DI MORETTA REGOLAMENTO DI UTILIZZO DEL LABORATORIO DI INFORMATICA**

#### **Norme di accesso:**

1) l'accesso al laboratorio di informatica è subordinato all'accettazione del presente regolamento;

2) l'accesso è riservato ai docenti e agli studenti del nostro istituto;

3)l'accesso all'aula avviene previa prenotazione su apposito quaderno presso i collaboratori scolastici;

4) studente potrà utilizzare il laboratorio esclusivamente per svolgere lavori inerenti a progetti scolastici o ad attività didattica, in ogni caso mai da solo ma con un insegnante referente di riferimento;

5) gli utenti che a qualunque titolo utilizzano l'aula dovranno compilare il relativo registro inserendo i seguenti dati: classe, docente, ora di inizio e fine di attività, e se utente singolo: nome, cognome, numero postazione usata, ora di inizio e fine di attività.

### **Norme di utilizzo del materiale informatico :**

1) l'utilizzo delle attrezzature informatiche è consentito esclusivamente per scopi inerenti la didattica;

2) il docente durante l'ora a sua disposizione per lezioni o esercitazioni osserverà la massima vigilanza sul comportamento degli alunni e sul rispetto degli stessi per il materiale informatico e per le attrezzature in dotazione dell'aula; inoltre, segnalerà al responsabile qualsiasi guasto o malfunzionamento riscontrato;

3) è assolutamente vietato spostare, copiare, o cancellare files appartenenti al sistema operativo o ai programmi installati ed inoltre installare, modificare o rimuovere applicazioni dai PC dell'aula, modificare la configurazione di sistema e in generale porre in essere ogni comportamento che possa danneggiare l'hardware o il software installato;

4) è vietato installare ed utilizzare programmi personali sul computer;

5) è vietato scaricare programmi da internet per utilizzarli sui computer dell'aula;

6) è vietato l'uso di CD-ROM che comporta l'installazione degli stessi, perché oltre a problemi di conflitto con le componenti già installate si va incontro a seri problemi di copyright. Pertanto i docenti che ritengano opportuno l'utilizzo di un certo software che sia di ausilio alla loro attività didattica dovranno richiedere l'acquisto dello stesso con relativa licenza;

7) è vietata la navigazione su siti internet potenzialmente pericolosi e/o illegali. L'uso di Internet e della posta elettronica vanno fatti sotto stretto controllo dei Docenti, che non devono assolutamente lasciare soli gli alunni davanti al computer con cui effettuano il collegamento;

8) non modificare l'home page di explorer (sarà configurata dal docente responsabile del laboratorio, onde evitare banner pubblicitari non adatti ai minori);

9) copiando materiale da Internet, tener presente delle leggi sui diritti d'autore e di proprietà intellettuale;

10) si consiglia di memorizzare i propri dati solo su floppy disk o pen drive personali. E' possibile memorizzare dati solo temporaneamente su apposite cartelle comuni, che verranno però periodicamente ripulite;

11) l'utente che abbia necessità di stampe particolarmente lunghe dovrà concordarne l'effettuazione con il responsabile;

12) al termine della sessione di lavoro l'utente è tenuto a lasciare la postazione di lavoro pulita e in ordine;

13) nell'aula è vietato assumere un atteggiamento non consono all' ambiente di lavoro e disturbare in altri modi lo svolgimento delle attività di studio;

14) nell'aula è assolutamente vietato dondolarsi sulle sedie girevoli o, tanto meno, spostarsi con le stesse da una postazione all'altra;

15) non fornire eventuali password d'accesso ad altri;

16) non permettere agli alunni di inoltrare dati personali tramite mail (nome, cognome, indirizzo);

17) non aprire file con allegati in inglese o provenienti da mittenti sconosciuti (potrebbero contenere virus!);

18) lo sfondo del desktop nei PC della scuola non ha un puro scopo estetico bensì deve permettere agli alunni, anche a quelli portatori di Handicap, di poter individuare immediatamente le icone principali in esso inserite.

Per questo motivo:

- lo sfondo del desktop non va mai cambiato;
- le icone non vanno mai spostate;

• ogni insegnante avrà cura di preparare una propria cartella all'interno della cartella "DOCUMENTI", "CLASSE…" nella quale salverà ogni lavoro prodotto dagli alunni. Il desktop va lasciato "pulito": tutti i documenti sparsi in esso verranno cancellati;

• ogni insegnante controllerà se nei PC giacciono propri documenti sparsi o file inutilizzati e si preoccuperà di cancellarli (se la memoria è occupata eccessivamente i PC non funzioneranno bene);

• gli studenti non possono inserire floppy disk senza l'autorizzazione degli insegnanti. Non utilizzare dischi o CD-ROM forniti con le riviste specializzate, perché spesso creano problemi al sistema. Non installare software, senza aver prima consultato l'insegnante referente; si possono utilizzare solo programmi forniti con licenza (una per ogni PC), o freeware.

#### **Quando si lascia il laboratorio accertarsi che**:

- i PC e la stampante siano spenti;
- la corrente sia stata tolta;
- l'aula sia in ordine (in particolare, si raccomanda di lasciare le sedie al proprio posto e di non dimenticare floppy disk, pen drive, cd rom…);
- la porta è stata chiusa a chiave.

Visto che qualsiasi cosa si faccia su di un computer resta traccia scritta sul disco rigido, analizzabile da personale tecnico competente, ogni abuso fatto verrà controllato e verranno assunti i provvedimenti più idonei nei confronti di coloro che se ne saranno resi responsabili.

Moretta, 01/09/2012

La Dirigente scolastica (Dottoressa MARCHISIO Laura)